**T.C. MİLLÎ EĞİTİM BAKANLIĞI**

# **BİLİŞİM TEKNOLOJİLERİ**

### **NESNE TABANLI PROGRAMLAMADA DEĞER TÜRLERİ 482BK0157**

**Ankara, 2012**

- Bu modül, mesleki ve teknik eğitim okul/kurumlarında uygulanan Çerçeve Öğretim Programlarında yer alan yeterlikleri kazandırmaya yönelik olarak öğrencilere rehberlik etmek amacıyla hazırlanmış bireysel öğrenme materyalidir.
- Millî Eğitim Bakanlığınca ücretsiz olarak verilmiştir.
- PARA İLE SATILMAZ.

# **İÇİNDEKİLER**

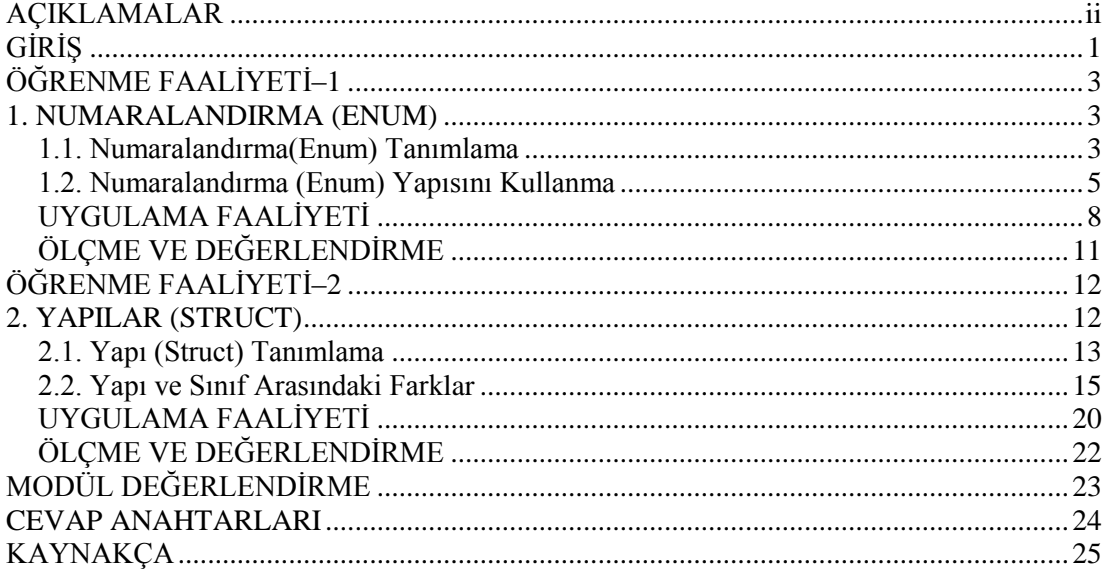

# **AÇIKLAMALAR**

<span id="page-3-0"></span>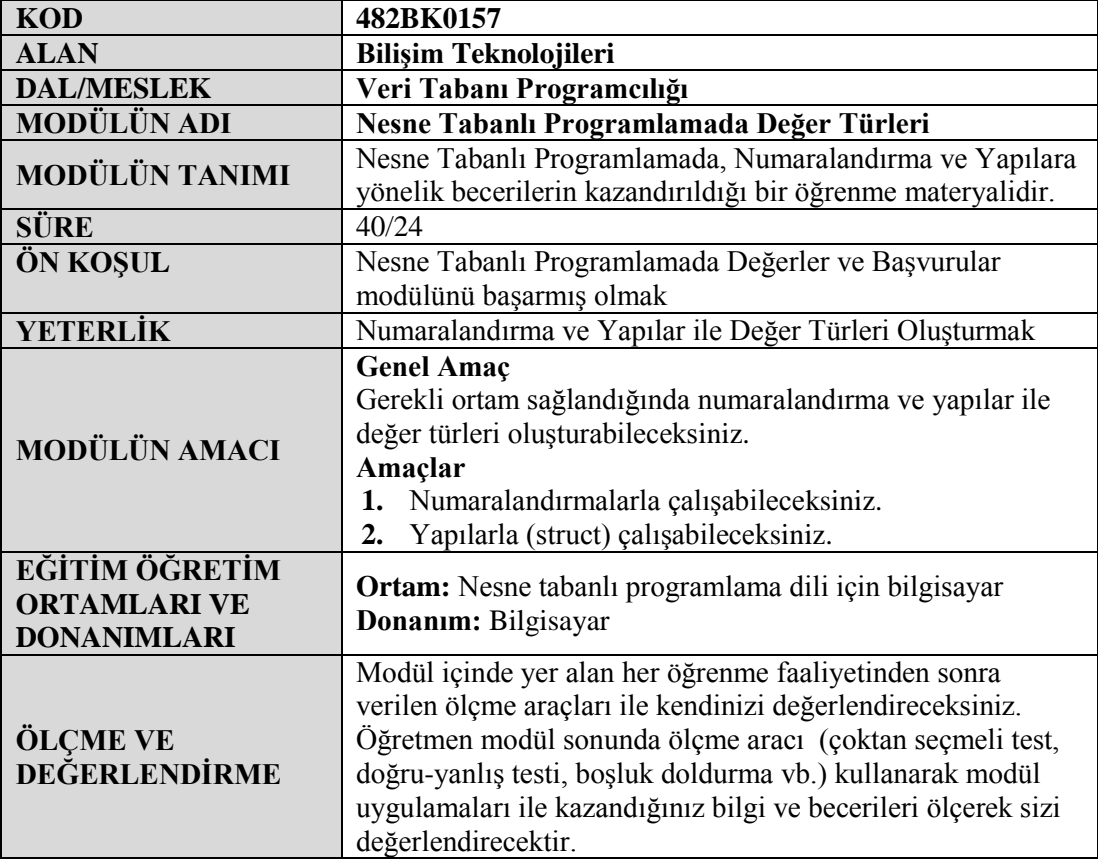

# **GİRİŞ**

### <span id="page-4-0"></span>**Sevgili Öğrenci,**

Bu modül size Nesne Tabanlı Programlamada hazırladığınız programlarda ihtiyaç duyabileceğiniz Numaralandırma ve Yapılar hakkında bilgi verecektir.

Burada öğreneceğiniz bilgilerle programlarınız içerisinde ihtiyaç duyduğunuzda yeni çözüm yolları üretebilecek ve işlerinizi daha pratik bir şekilde tamamlayabileceksiniz.

# **ÖĞRENME FAALİYETİ–1**

<span id="page-6-0"></span>**ÖĞRENME FAALİYETİ–1 AMAÇ**

Uygun ortam sağlandığında Numaralandırmalarla(Enum) çalışabileceksiniz.

### **ARAŞTIRMA**

 $\triangleright$  Numaralandırmaların kullanım alanlarını araştırınız ve bir rapor halinde sununuz.

### **1. NUMARALANDIRMA (ENUM)**

<span id="page-6-1"></span>Numaralandırma (enumeration); belli sözcüklerin, belli tamsayıları temsili durumlarında kullanılan bir yapıdır. Değişkenlerin alabileceği değerlerin sabit olduğu durumlarda kullanılır.

#### <span id="page-6-2"></span>**1.1. Numaralandırma(Enum) Tanımlama**

Numaralandırmaları tanımlamak için' enum' anahtar kelimesini kullanırız.

Örneğin, içinde ay isimlerini barındıran bir numaralandırma tanımlayalım.

*enum aylar*

 *{*

 *Ocak, Şubat, Mart, Nisan, Mayıs, Haziran, Temmuz, Ağustos, Eylül, Ekim, Kasım, Aralık*

 *}*

| Sözcük                    | Değer | Sözcük  | Değer |
|---------------------------|-------|---------|-------|
| Ocak                      |       | Temmuz  |       |
| Subat                     |       | Ağustos |       |
| Mart                      |       | Eylül   |       |
| Nisan                     |       | Ekim    |       |
| <b>May</b> <sub>1</sub> s |       | Kasım   |       |
| Haziran                   |       | Aralık  |       |

**Tablo 1.1: Numaralandırma tutulan değişkenlere karşılık gelen değerler tablosu**

Örnekte Ocak ayı 0 değerini alacak ve ondan sonra gelen sabitlerin değeri birer artarak devam edip gidecektir.

Duruma göre tanımladığımız sabitlere farklı sayısal değerler de atayabiliriz. Bu işlem için "=" işlecini kullanmalıyız.

*enum aylar*

 *{*

 *Ocak=1,Şubat, Mart, Nisan, Mayıs, Haziran, Temmuz, Ağustos, Eylül, Ekim, Kasım, Aralık*

 *}*

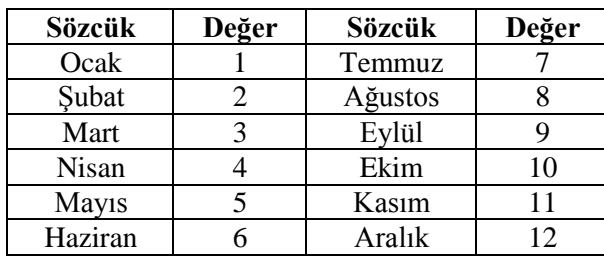

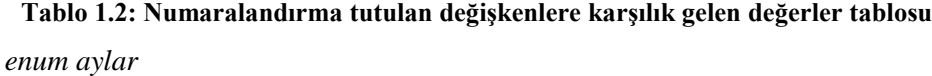

 *{*

 *Ocak=1,Şubat,Mart,Nisan,Mayıs,Haziran,Temmuz=1, Ağustos, Eylül, Ekim, Kasım, Aralık*

 *}*

Yukarıda yazan örnekte ki tanımlamayı yaparsak sabitlerimizin değerleri aşağıda bulunan tablodaki gibi olacaktır.

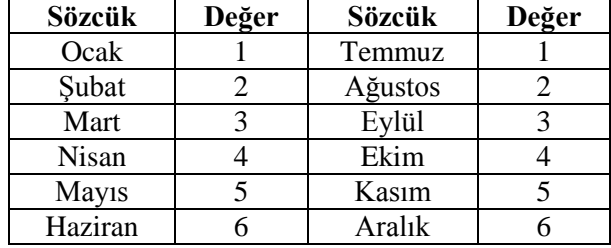

#### **Tablo 1.3: Numaralandırma tutulan değişkenlere karşılık gelen değerler tablosu**

Numaralandırma yapılarımızın içinde tutulan değerler varsayılan olarak integer tipindedir. İhtiyaca uygun olarak diğer tamsayı tiplerinde de (byte, sbyte, short, ushort, uint, long ve ulong) tanımlama yapılabilir.

*enum aylar : byte { Ocak, Şubat, Mart, Nisan, Mayıs, Haziran, Temmuz, Ağustos, Eylül, Ekim, Kasım, Aralık }*

Burada dikkat etmemiz gereken parantezler içindeki değerler belirtilen türün kapasitesi ölçüsünde olmalıdır. Örneğin numaralandırmanın türünü byte olarak tanımladıysak en fazla 255 tane sözcük girmeliyiz.

#### <span id="page-8-0"></span>**1.2. Numaralandırma (Enum) Yapısını Kullanma**

Bir önceki başlıkta numaralandırmaların nasıl tanımlandıklarını gördük. Şimdi de tanımladığımız numaralandırma yapılarını program içinde nasıl kullanacağımıza bakalım.

Öncelikle aylar adında bir enum tanımlayalım.

```
enum aylar
   {
     Ocak, Şubat, Mart, Nisan, Mayıs, Haziran, Temmuz,
     Ağustos, Eylül, Ekim, Kasım, Aralık
   }
```
Şimdide enumu program içinde çağıralım.

```
class Program
   {
     static void Main(string[] args)
     {
        aylar ay = aylar.Şubat;
        Console.WriteLine(ay);
        Console.Read();
     }
   }
                        BET C:\Windows\system32\cmd.exe
                        Subat
```
**Resim 1.1: Ekran çıktısı**

```
class Program
   {
      static void Main(string[] args)
      {
        aylar ay = aylar.Şubat;
        Console.WriteLine((int)ay); // sabitin integer karşılığını ekrana yazdırdık.
        Console.Read();
      }
   }
                         Exit C:\Windows\system32\cmd.exe
```
**Resim 1.1: Ekran çıktısı**

Şimdi de yapımız içindeki tüm sabitleri ekrana nasıl yazdıracağımıza bakalım. Enum içindeki tüm sabitleri almak istediğimiz de GetNames() metodunu kullanırız. GetNames() metodu, enum içindeki tüm sabitleri string tipinde bir dizi olarak almamızı sağlar.

```
enum aylar
   {
     Ocak,Şubat,Mart,Nisan,Mayıs,Haziran,Temmuz,
Ağustos,Eylül,Ekim,Kasım,Aralık
 }
   class Program
   {
     static void Main(string[] args)
     {
```
 *string[] ay = Enum.GetNames(typeof(aylar)); // GetNames() metoduyla aldığımız değerleri string tipinde "ay" adında ki dizimize aktarıyoruz.*

```
 foreach (string ayYaz in ay)
 {
         Console.WriteLine(ayYaz);
 }
       Console.Read();
     }
```
 *}*

Bir sabitin enum içerisinde tanımlı olup olmadığını bulmak için IsDefined() metodunu kullanırız. Bu metot bool türünde bir sonuç döndürür.

```
class Program
```

```
 {
   static void Main(string[] args)
   {
      bool kontrol = Enum.IsDefined(typeof(aylar), "Ocak");
      if (kontrol)
      {
        Console.WriteLine("Bu ay tanımlıdır.");
      }
      else
      {
         Console.WriteLine("Bu ay tanımlı değildir.");
      }
      Console.Read();
   }
 }
```
### **UYGULAMA FAALİYETİ**

<span id="page-11-0"></span>İçinde haftanın günlerini barındıran bir numaralandırma tanımlayıp bir tane ComboBox içinde listeleyiniz.

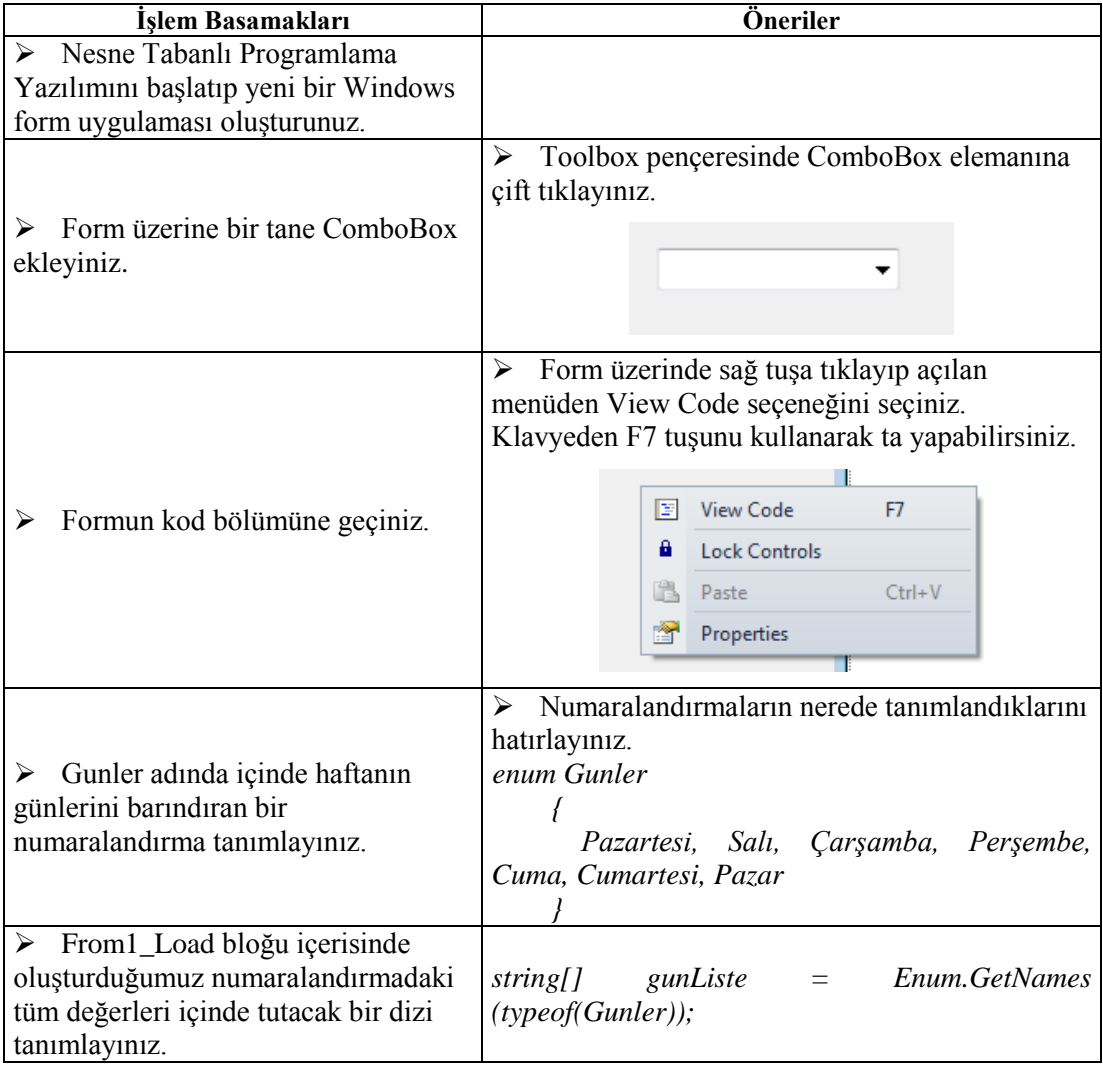

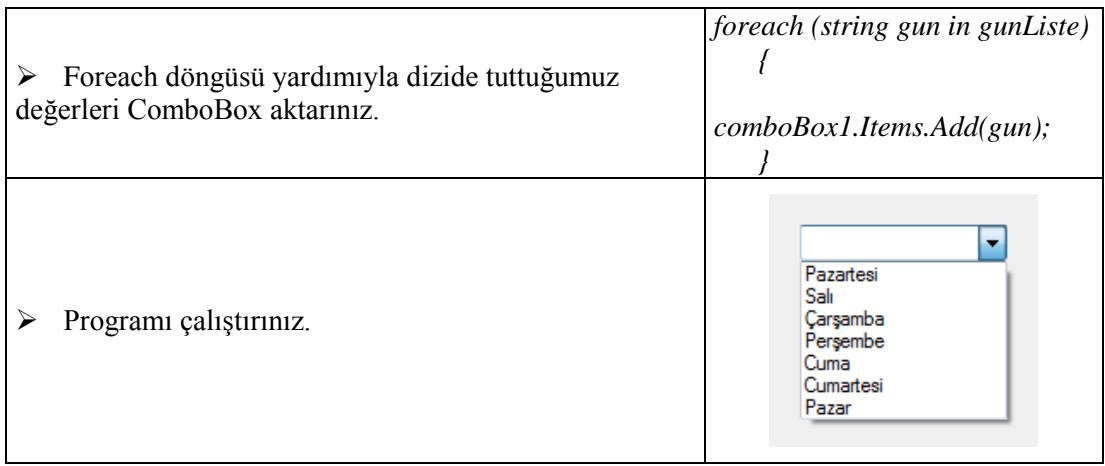

### **KONTROL LİSTESİ**

Bu faaliyet kapsamında aşağıda listelenen davranışlardan kazandığınız becerileri **Evet**, kazanamadığınız becerileri **Hayır** kutucuğuna (X) işareti koyarak kendinizi değerlendiriniz.

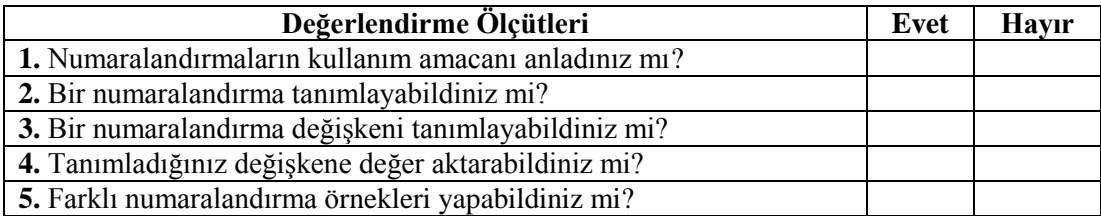

### **DEĞERLENDİRME**

Değerlendirme sonunda **"Hayır"** şeklindeki cevaplarınızı bir daha gözden geçiriniz. Kendinizi yeterli görmüyorsanız öğrenme faaliyetini tekrar ediniz. Bütün cevaplarınız **"Evet"** ise "Ölçme ve Değerlendirme" ye geçiniz.

### **ÖLÇME VE DEĞERLENDİRME**

#### <span id="page-14-0"></span>**Aşağıdaki cümlelerin başında boş bırakılan parantezlere, cümlelerde verilen bilgiler doğru ise D, yanlış ise Y yazınız.**

- **1.** ( ) Enum yapısında tutulan değişkenlerin tümüne erişmek için GetNames metodu kullanılır.
- **2.** ( ) Enum tipinin elemanlarına verilen sıra numaraları sadece Int türünden olabilir.
- **3.** ( ) Enum tipinde ilk olarak yazılan elemana varsayılan olarak 0 numarası verilir.
- **4.** ( ) Bir numaralandırma, (enum) anahtar sözcüğü ve arkasından küme parantezleri içerisinde türün sahip olabileceği geçerli değerleri tanımlayan ifadeler kullanarak oluşturulur.
- **5.** ( ) Enum tipinin elemanlarına sayısal değer aktarırken, elemanların içeriği sıralı bir şekilde artıyorsa tüm elemanlara değer ataması yapılması zorunludur.

#### **DEĞERLENDİRME**

Cevaplarınızı cevap anahtarıyla karşılaştırınız. Yanlış cevap verdiğiniz ya da cevap verirken tereddüt ettiğiniz sorularla ilgili konuları faaliyete geri dönerek tekrarlayınız. Cevaplarınızın tümü doğru ise bir sonraki öğrenme faaliyetine geçiniz.

# **ÖĞRENME FAALİYETİ–2**

<span id="page-15-0"></span>**ÖĞRENME FAALİYETİ–2 AMAÇ**

Uygun ortam sağlandığında Yapılarla (Struct) çalışabileceksiniz.

### **ARAŞTIRMA**

- $\triangleright$  Sık kullanılan yapı türlerini araştırınız ve bir rapor halinde sununuz.
- $\triangleright$  Aralarında mantıksal ilişki bulunan 5 farklı grup oluşturup rapor halinde sununuz.

### **2. YAPILAR (STRUCT)**

<span id="page-15-1"></span>Nesne tabanlı programlama beş veri tipini destekler. Bunlar **Class, Struct, Enum, Interface** ve **Delegate** tipleridir. Bu öğrenme faaliyetinde Yapı (struct) veri tipini ele alacağız.

Aralarında mantıksal bir ilişki bulunan ama farklı türdeki verilerin bir arada bulunması gereken durumlarla karşılaşılabilir. İşte bu durumlarda belli bir grup verinin bir arada tutulması için oluşturulan yeni birime yapı (struct) denir.

Yapılar değer türündedir. Dolayısıyla belleğin yığın (stack) bölümünde tutulurlar.

Bellek kullanım bakımından yığın (stack) ve öbek (heap) olmak üzere ikiye ayrılır.

Yığın bölümünde veriler üst üste gelecek şekilde depolanırlar. Yeni bir veri eklendiğinde bu belleğin en üst bölgesine yerleştirilir. LIFO (Last In First Out) mantığına göre çalışır. Yani son giren ilk çıkar. Verilere erişim basit olduğu için hızlıdır.

Öbek kısmında ise boş bir alan oluşturulur ve veriler rastgele yerleştirilir. Verilere erişim karmaşık olduğundan daha yavaştır.

Değer türleri belleğin yığın (stack) bölümünde tutulurken;referans türler belleğin öbek (heap) bölümünde tutulur. Örneğin sınıflar(class) referans türünde olduklarından dolayı belleğin öbek (heap) bölümünde tutulur.

#### <span id="page-16-0"></span>**2.1. Yapı (Struct) Tanımlama**

Yapıları tanımlamak için 'struct' anahtar sözcüğünü kullanırız. Bir yapının genel tanımlanma şekli aşağıdaki gibidir.

*struct yapi-ismi { yapi-elemanlari-listesi; }* **Örnek:**

*struct Ogrenci { int okulNo; string ad, soyad; }*

```
Örnek:
```

```
struct Ogrenci
   {
     public int okulNo;
     public string ad, soyad;
   }
   class Program
   { 
      static void Main(string[] args)
      {
       Ogrenci yeniOgrenci = new Ogrenci();
        Console.Write("Okul No giriniz : ");
        yeniOgrenci.okulNo = Convert.ToInt16(Console.ReadLine().ToString());
        Console.Write("Ad Giriniz :");
        yeniOgrenci.ad = Console.ReadLine().ToString();
        Console.Write("Soyad Giriniz :");
        yeniOgrenci.soyad = Console.ReadLine().ToString();
                                               1. Bölüm
                                                      2. Bölüm
                                                                                         3. Bölüm
```
 *Console.WriteLine("--------------------"); Console.WriteLine("Yeni Öğrenci Bilgileri");*

 *Console.WriteLine("Okul No : {0}", yeniOgrenci.okulNo); Console.WriteLine("Adı : {0}", yeniOgrenci.ad); Console.WriteLine("Soyadı : {0}", yeniOgrenci.soyad);* 4. Bölüm

 *Console.ReadKey();*

 *}*

- 1. bölümde içerisinde integer ve string tipinde üç tane değişken bulunduran bir yapı(struct) tanımladık.
- 2. bölümde Ogrenci isimli yapıdan yeniOgrenci isimli yeni bir nesne oluşturduk.
- 3. bölümde yeni oluşturduğumuz nesneye klavyeden değerler atadık.
- 4. bölümde ise nesneye atadığımız değerleri ekrana yazdırdık.

Yapılar da sınıflar gibi metotlar, değişkenler, özellikler, yapıcılar vb. içerebilir.

```
 struct Dikdortgen
 {
   public int alanHesapla(int kisaKenar, int uzunKenar)
   { 
      int alan = kisaKenar*uzunKenar;
      return alan;
   }
 }
 struct Kare
 {
   public int alanHesapla(int kenar)
   {
      int alan = kenar * kenar;
      return alan;
   }
 }
```

```
 class Program
 { 
   static void Main(string[] args)
   {
      Dikdortgen dikdortgenAlan = new Dikdortgen();
      Console.WriteLine("Dikdortgenin Alanı : {0}", dikdortgenAlan.alanHesapla(4, 
      Kare kareAlan = new Kare();
      Console.WriteLine("Karenin Alanı : {0}", kareAlan.alanHesapla(5));
      Console.ReadKey();
   }
 }
```
Diktortgen ve Kare adında iki tane yapı (struct) tanımladık ve yapılar içinde alan hesabı yapan metot oluşturduk. Program içinde bu oluşturduğumuz yapılardan yeni nesneler türettiğimiz zaman bu yeni nesneler üzerinden metotlara erişim sağlayabiliyoruz. Şunu unutmamak gerekir ki metotlara erişim sağlayabilmemiz için public türünde tanımlanmaları gerekir.

#### <span id="page-18-0"></span>**2.2. Yapı ve Sınıf Arasındaki Farklar**

*5));*

 Yapılar değer türünde olduklarından belleğin yığın (stack) bölümünde, sınıflar ise referans türünde oldukları için belleğin öbek (heap) bölümünde depolanırlar.

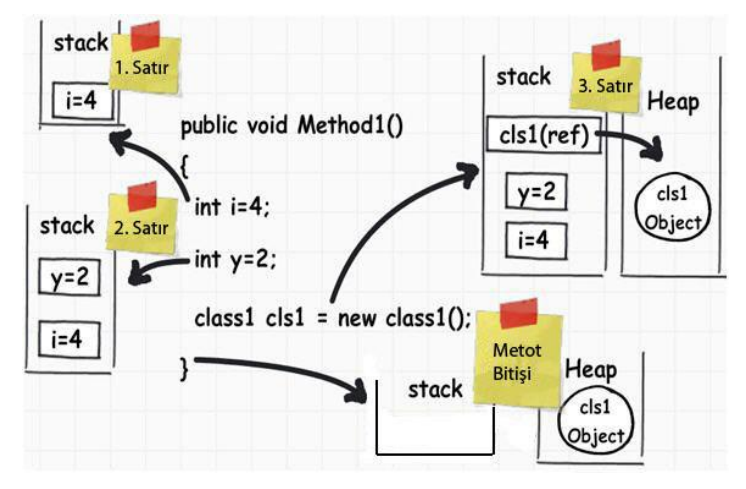

**Resim 2.1: Değişken ve sınıfların bellek bölgesinde tutulma biçimleri**

 $\triangleright$  Siniflar için varsayılan (default) yapıcı (constructor) metotlar yazılabiliyorken yapılarda bunu yapamayız. Fakat yapılarda parametreli yapıcılar tanımlayabiliriz. Burada dikkat edilmesi gereken nokta ise yapılarda tanımladığımız parametreli yapıcılara ilk değer ataması yapmak zorundayız. Sınıflarda ise buna gerek yoktur. Çünkü derleyici bizim yerimize ilk değer atamasını yapacaktır.

#### **Örnek:**

```
 class Dikdortgen
 {
   public int kisaKenar;
   public int uzunKenar;
   public Dikdortgen()
                               Varsayılan yapıcı 
   {
      kisaKenar = 4;
                               metot uzunKenar = 5;
   }
   public int alanHesap()
   {
      int alan;
      alan = kisaKenar * uzunKenar;
      return alan;
   }
 } 
 class Program
 { 
   static void Main(string[] args)
   {
      Dikdortgen dortgen = new Dikdortgen();
      Console.WriteLine(dortgen.alanHesap());
      Console.ReadKey();
   }
 }
                         Alan Hesabı : 20
```
**Resim 2.2: Ekran çıktısı**

Yukarıdaki örnekte Diktorgen adında bir tane sınıf tanımladık. Bu sınıfa varsayılan yapıcı metot aracılığıyla kisaKenar ve uzunKenar değişkenlerine varsayılan bir değer atadık. Program içerisinde bu sınıftan yeni bir nesne türettiğimiz zaman bu değerler varsayılan olarak atanacaktır. Dikkat ettiyseniz alanHesap() metodumuza bir değer ataması yapmadığımız halde program doğru bir şekilde çalışmıştır.

```
 struct Dikdortgen
   {
     public int kisaKenar;
     public int uzunKenar;
     public Dikdortgen()
     {
        kisaKenar = 4;
        uzunKenar = 5;
     }
     public int alanHesap()
     {
        int alan;
        alan = kisaKenar * uzunKenar;
        return alan;
 }
   }
   class Program
   { 
     static void Main(string[] args)
     {
        Dikdortgen dortgen = new Dikdortgen();
        Console.WriteLine("Alan Hesabı : {0}", dortgen.alanHesap());
        Console.ReadKey();
     }
   }
                                    Varsayılan yapıcı 
                                    metot
```
Aynı işlemi yapı (struct) kullanarak yapmaya çalışırsak aşağıdaki resimde görünen hatayı alırız. Hatanın sebebi,yapılarda parametresiz varsayılan yapıcı tanımlanamamasıdır.

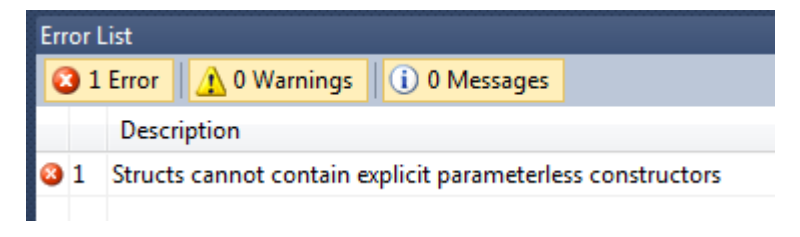

**Resim 2.3: Hata penceresi**

Fakat yapılarda parametre alan yapıcı metotlar tanımlayabildiğimizi söylemiştik.

```
 struct Dikdortgen
   {
     public int kisaKenar;
     public int uzunKenar;
     public Dikdortgen(int m_kisaKenar, int m_uzunKenar)
     {
 }
   }
```
Yukarıdaki tanımlamada yapıcı metoda ilk değer ataması yapmadığımız için yine hata ile karşılaşılacaktır.

```
 struct Dikdortgen
 {
   public int kisaKenar;
   public int uzunKenar;
   public Dikdortgen(int m_kisaKenar, int m_uzunKenar)
   {
      kisaKenar = m_kisaKenar;
      uzunKenar = m_uzunKenar;
   }
   public int alanHesap()
   {
      int alan;
      alan = kisaKenar * uzunKenar;
      return alan;
   }
 }
 class Program
 { 
   static void Main(string[] args)
   {
      Dikdortgen dortgen = new Dikdortgen(4,5);
      Console.WriteLine("Alan Hesabı : {0}", dortgen.alanHesap());
      Console.ReadKey();
   }
 }
                         Alan Hesabı : 20
```
**Resim 2.4: Ekran çıktısı**

- Yapılarda sınıflar gibi türetme yapamayız. Bir sınıf tanımlarken bir başka sınıfı temel alan yani kalıtım yoluyla oluşturabiliyoruz fakat bir yapıyı bir başka yapıyı temel alarak oluşturamayız.
- Yapılar işleri bittikleri zaman bellekten otomatik olarak silindikleri için yıkıcı metotları tanımlayamayız.

### **UYGULAMA FAALİYETİ**

<span id="page-23-0"></span>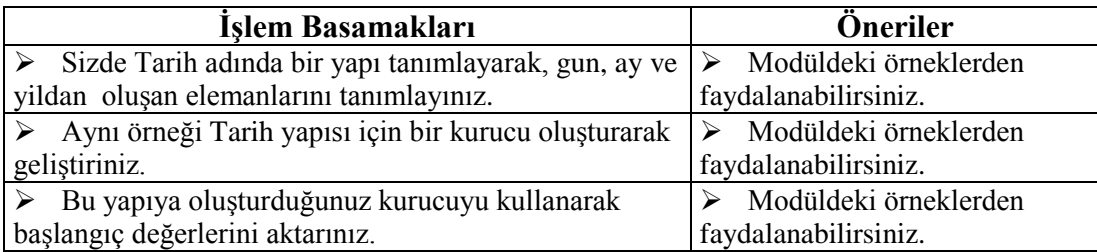

### **KONTROL LİSTESİ**

Bu faaliyet kapsamında aşağıda listelenen davranışlardan kazandığınız becerileri **Evet**, kazanamadığınız becerileri **Hayır** kutucuğuna (X) işareti koyarak kendinizi değerlendiriniz.

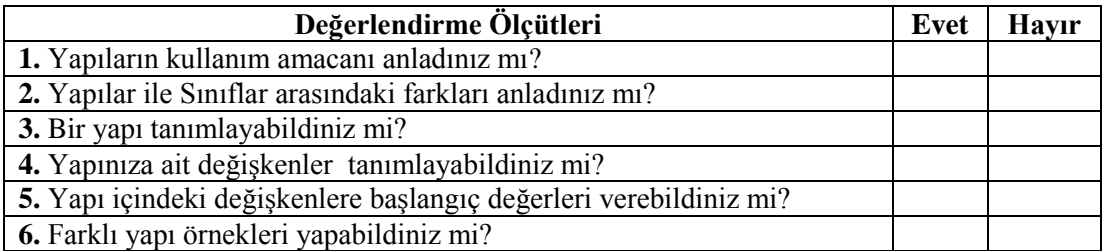

### **DEĞERLENDİRME**

Değerlendirme sonunda **"Hayır"** şeklindeki cevaplarınızı bir daha gözden geçiriniz. Kendinizi yeterli görmüyorsanız öğrenme faaliyetini tekrar ediniz. Bütün cevaplarınız **"Evet"** ise "Ölçme ve Değerlendirme" ye geçiniz.

### **ÖLÇME VE DEĞERLENDİRME**

#### <span id="page-25-0"></span>**Aşağıdaki cümlelerin başında boş bırakılan parantezlere, cümlelerde verilen bilgiler doğru ise D, yanlış ise Y yazınız.**

- **1.** ( ) System.Object türü bir yapıdır.
- **2.** ( ) Yapılar birer değer türüdür.
- **3.** ( ) Yapıların küçük boyutlu veriler için kullanılması uygundur.
- **4.** ( ) Yapılar için varsayılan yapıcı metod (default constructor) yazamayız.
- **5.** ( ) Yapılar sınıfları kapsar ve özellikleri daha fazladır.

### **DEĞERLENDİRME**

Cevaplarınızı cevap anahtarıyla karşılaştırınız. Yanlış cevap verdiğiniz ya da cevap verirken tereddüt ettiğiniz sorularla ilgili konuları faaliyete geri dönerek tekrarlayınız. Cevaplarınızın tümü doğru "Modül Değerlendirme" ye geçiniz.

# **MODÜL DEĞERLENDİRME**

#### <span id="page-26-0"></span>**Aşağıdaki cümlelerin başında boş bırakılan parantezlere, cümlelerde verilen bilgiler doğru ise D, yanlış ise Y yazınız.**

- **1.** ( ) Birçok numaralandırma değişkenine aynı değeri verebiliriz.
- **2.** ( ) Bu\_gun = (Gunler)1 ifadesi değişkene Gunler isimli numaralandırmanın 2. sıradaki değerini atar.
- **3.** ( ) Numaralandırmalara (Enum) null değer de atanabilir.
- **4.** ( ) Enum tiplerini tanımlarken sadece public kapsam belirteçlerini kullanabiliriz.
- **5.** ( ) Enum tipinin elemanlarına verilen sıra numaraları char türünden olabilir.
- **6.** ( ) Yapılar bazı özellikleri kırpılmış sınıflardır.
- **7.** ( ) Bir yapı değişkenini diğer bir yapı değişkenine eşitleyemeyiz ya da atayamayız.
- **8.** ( ) Oluşturulan bir yapı kurucusunun tüm alanlarına her zaman başlangıç değeri atamak zorundadır.
- **9.** ( ) Yapılar öbek (heap) adı verilen alanda tutulurlar.
- **10.** ( ) *Zaman simdi = new Zaman (14, 30);* şeklindeki bir kullanımla yapı değişkenlerine ilk değerleri aktarılabilir.

#### **DEĞERLENDİRME**

Cevaplarınızı cevap anahtarıyla karşılaştırınız. Yanlış cevap verdiğiniz ya da cevap verirken tereddüt ettiğiniz sorularla ilgili konuları faaliyete geri dönerek tekrarlayınız. Cevaplarınızın tümü doğru ise bir sonraki modüle geçmek için öğretmeninize başvurunuz.

### **CEVAP ANAHTARLARI**

### <span id="page-27-0"></span>**ÖĞRENME FAALİYETİ-1'İN CEVAP ANAHTARI**

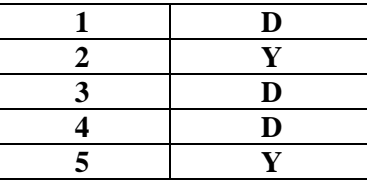

### **ÖĞRENME FAALİYETİ-2'NİN CEVAP ANAHTARI**

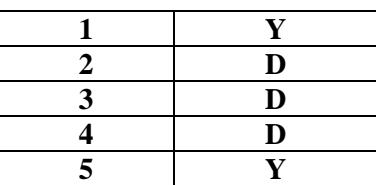

### **MODÜL DEĞERLENDİRME CEVAP ANAHTARI**

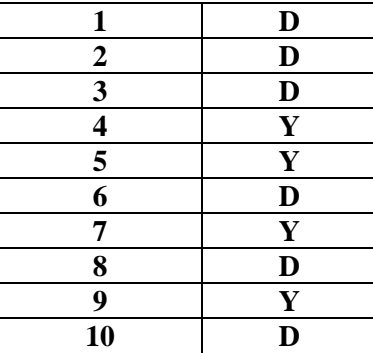

## **KAYNAKÇA**

<span id="page-28-0"></span> Sharp John, **Adım Adım Microsoft C# 2008**, Arkadaş Yayınevi/ Ankamat Matbaacılık, Ankara, 2009.